МУ «УПРАВЛЕНИЕ ОБРАЗОВАНИЯ МЕСТНОЙ АДМИНИСТРАЦИИ БАКСАНСКОГО МУНИЦИПАЛЬНОГО РАЙОНА" КАБАРДИНО-БАЛКАРСКОЙ РЕСПУБЛИКИ -МУНИЦИПАЛЬНОЕ ОБЩЕОБРАЗОВАТЕЛЬНОЕ УЧРЕЖДЕНИЕ «СРЕДНЯЯ ОБЩЕОБРАЗОВАТЕЛЬНАЯ ШКОЛА №3» С.П.БАКСАНЕНОК

Принята на заседании Пелагогического совета Протокол № 8 от 23.06.2023г.

**УТВЕРЖДАЮ** *IMPERTOD MOS «COLII Nº3»* d. BakcareHor E BERRICKE **A.A.H**ырова 3x 06 2023 to

# ДОПОЛНИТЕЛЬНАЯ ОБЩЕОБРАЗОВАТЕЛЬНАЯ ОБЩЕРАЗВИВАЮЩАЯ ПРОГРАММА

ТЕХНИЧЕСКОЙ НАПРАВЛЕННОСТИ

«MIAP ARDUINO»

Уровень программы: базовый

Срок реализации программы: 1 год:36 недель, 72 ч.

Адресат: 10-14 лет

Форма обучения: очная

Вид программы: модифицированная

Автор - составитель: Педагог дополнительного образования Гукова Заира Азреталиевна

с.п.Баксаненок 2023 r.

# **Раздел 1. «Комплекс основных характеристик образования: объем, содержание, планируемые результаты».**

## **1.1. Пояснительная записка**

Дополнительная общеобразовательная общеразвивающая программа «Мир ARDUINO» имеет **техническую направленность.** Программа направлена на:

• формирование и развитие творческих способностей обучающихся;

• удовлетворение индивидуальных потребностей в интеллектуальном, нравственном развитии;

• развитие и поддержку детей, проявивших интерес и определенные способности к техническому творчеству, художественному творчеству, техническому моделированию.

# **Уровень программы** – базовый.

**Вид программы** – модифицированная.

Данная программа разработана согласно требованиям следующих **нормативных документов:**

- Федеральный закон от 29.12.2012 г. № 273-ФЗ «Об образовании в Российской Федерации» (далее - ФЗ № 273);
- Национальный проект «Образование»;
- Концепция развития дополнительного образования детей до 2030 года от 31.03.2022 г. № 678-р (далее - Концепция);
- Паспорт Федерального проекта от 07.12.2018 г. № 3 «Успех каждого ребенка», утвержденный протоколом заседания проектного комитета по национальному проекту «Образование»;
- Приказ Министерства просвещения Российской Федерации от 27.07.2022г. № 629 «Об утверждении Порядка организации и осуществления деятельности по дополнительным общеобразовательным программам».
- Приказ Министерства просвещения Российской Федерации от 03.09.2019 г.  $N<sub>2</sub>$  467 «Об утверждении Целевой модели развития региональной системы дополнительного образования детей»;
- Письмо Министерства образования и науки Российской Федерации «О направлении информации» от 18.11.2015 г. № 09-3242 «Методические рекомендации по проектированию дополнительных общеразвивающих программ (включая разноуровневые программы)»;
- Постановление Главного государственного санитарного врача от 28.09.2020 г. № 28 «Об утверждении санитарных правил СП 2.4.3648-20 «Санитарноэпидемиологические требования к организациям воспитания и обучения, отдыха и оздоровления детей и молодежи»;
- Закон Кабардино-Балкарской Республики от 24.04.2014 г. № 23-РЗ «Об образовании»;
- Приказ Минобразования Кабардино-Балкарской Республики от 17.08.2015 г.  $N<sub>2</sub>$  778 «Об утверждении Региональных требований к регламентации деятельности государственных образовательных учреждений дополнительного образования детей в Кабардино-Балкарской Республике»;
- Распоряжение Правительства Кабардино-Балкарской Республики от 26.05.2020 г. № 242-рп «Об утверждении Концепции внедрения модели персонифицированного дополнительного образования детей в КБР»;
- Устав МОУ «СОШ №3» с.п. Баксаненок.

**Актуальность** данной программы определяется тем, что учащимися на практике рассматривается процесс проектирования и изготовления роботизированных систем и элементы «умного дома». Учащиеся постигают принципы работы радиоэлектронных компонентов, электронных схем и датчиков. На доступном уровне изучаются основы работы техники и микроэлектроники, иллюстрируется применение микроконтроллеров в быту и на производстве.

Наиболее подготовленные ребята могут участвовать в городских, республиканских, российских, международных соревнованиях. С этой целью их знакомят с техническими требованиями заданий схемотехнике – робототехнике, предоставляемыми на соревнования, с условиями проведения соревнований.

Программа разработана и реализуется в рамках проекта «**Успех каждого ребенка»**.

## **Новизна программы**

В современных требованиях к обучению, воспитанию и подготовке детей к труду важное место отведено формированию активных, творческих сторон личности. Применение робототехники на базе микропроцессоров Arduino, различных электронных компонентов (датчиков и модулей расширения) в учебном процессе формирует инженерный подход к решению задач, дает возможность развития творческого мышления у детей, привлекает школьников к исследованиям в межпредметных областях.

## **Педагогическая целесообразность**

Программа реализует общеинтеллектуальное направление. Программа предназначена для того, чтобы обучающиеся имели представления о мире техники, устройстве конструкций и механизмов, их месте в окружающем мире. Реализация данной программы позволяет стимулировать интерес и любознательность, развивать способности к решению проблемных ситуаций, умению исследовать проблему, анализировать имеющиеся ресурсы, выдвигать идеи, планировать решения и реализовывать их, расширить технический и математический словари обучающихся. Кроме этого, помогает развитию коммуникативных навыков обучающихся за счет их активного взаимодействия в ходе групповой проектной деятельности.

**Отличительной особенностью** данной программы являются:

- программа составлена в соответствии с современными нормативными правовыми актами и государственными программными документами по дополнительному образованию, требованиями новых методических рекомендаций по проектированию дополнительных общеобразовательных программ;

- формирование инженерного подхода к решению практических задач по изготовлению роботизированных систем с использованием платы Arduino UNO;

развитие компетентности в микроэлектронике, схемотехнике, электротехнике;

- изучение основ программирование на языке  $C_{++}$ .

**Адресат программы:** программа удовлетворяет техническим потребностям детей и подростков в возрасте от 10 до 14 лет в области робототехники.

**Срок реализации** программы 1 год, **объем –** 36 недель, 72 часа.

**Режим занятий -** 1 раз в неделю по 2 часа. Продолжительность занятий – 40 минут. Между занятиями 10 минутный перерыв

**Наполняемость группы** – 12-15 человек.

**Форма обучения** – очная.

**Форма занятий** - Групповая, индивидуальная.

**Особенности организации образовательного процесса:** групповые. Виды занятий определяются содержанием программы. Основной формой обучения является самостоятельная практическая работа, которая выполняется малыми группами. В основном используются лекции, практические занятия и эксперименты. В качестве итоговых занятий проводятся защита проектов, опрос, тестирование.

В программе используются различные виды педагогических технологий: группового обучения, проблемного обучения и технология проектной деятельности.

#### **1.2. Цель и задачи программы**

**Цель:** научить учащихся конструировать и программировать управляемые электронные устройства на базе вычислительной платформы Arduino.

#### **Задачи:**

#### **Предметные:**

- познакомить учащихся с названиями основных деталей конструктора «ARDUINO»;

- обучить основным приемам, принципам конструирования и программирования;

- ознакомить с правилами безопасной работы с инструментами, необходимыми при конструировании робототехнических средств.

#### **Метапредметные:**

- развить у учащихся творческие способности и интерес к занятиям с конструкторами «ARDUINO»;

- развить интерес к научно-техническому творчеству;

- развить память, внимание, мышление.

#### **Личностные:**

- воспитать самостоятельность и аккуратность в работе;

- сформировать творческое отношение к выполняемой работе;

- сформировать умение работать в коллективе.

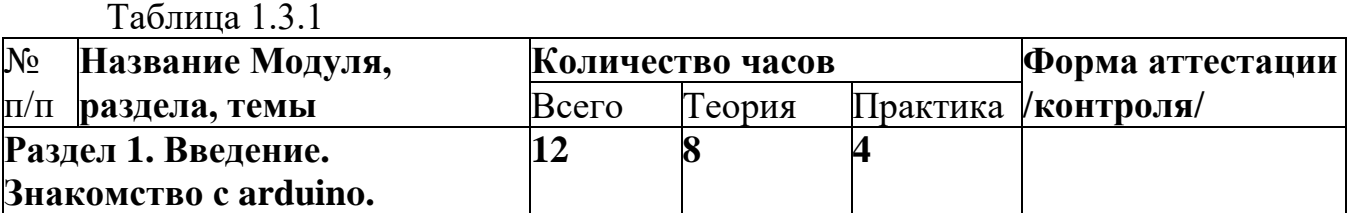

## **1.3. Содержание программы Учебный план**

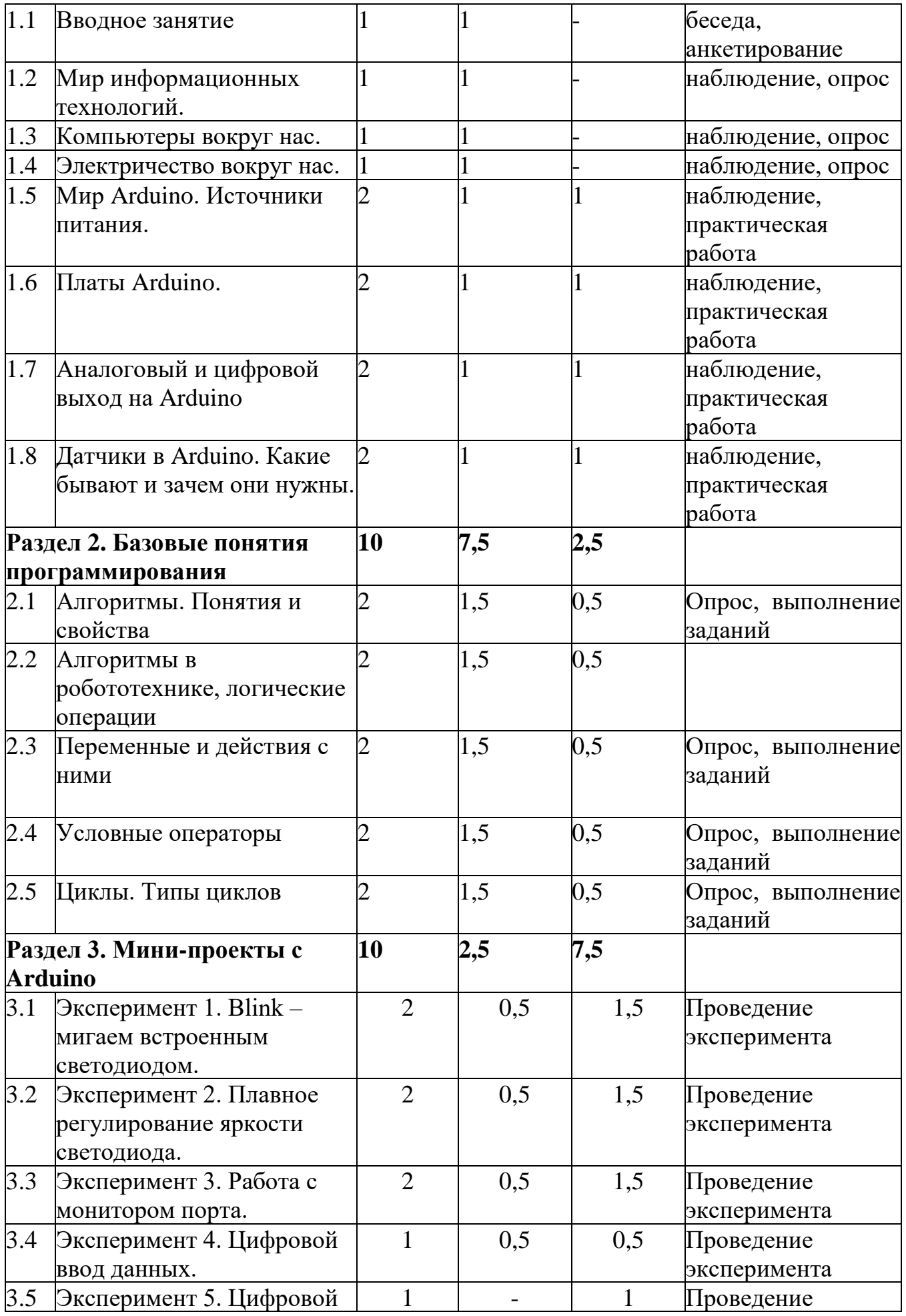

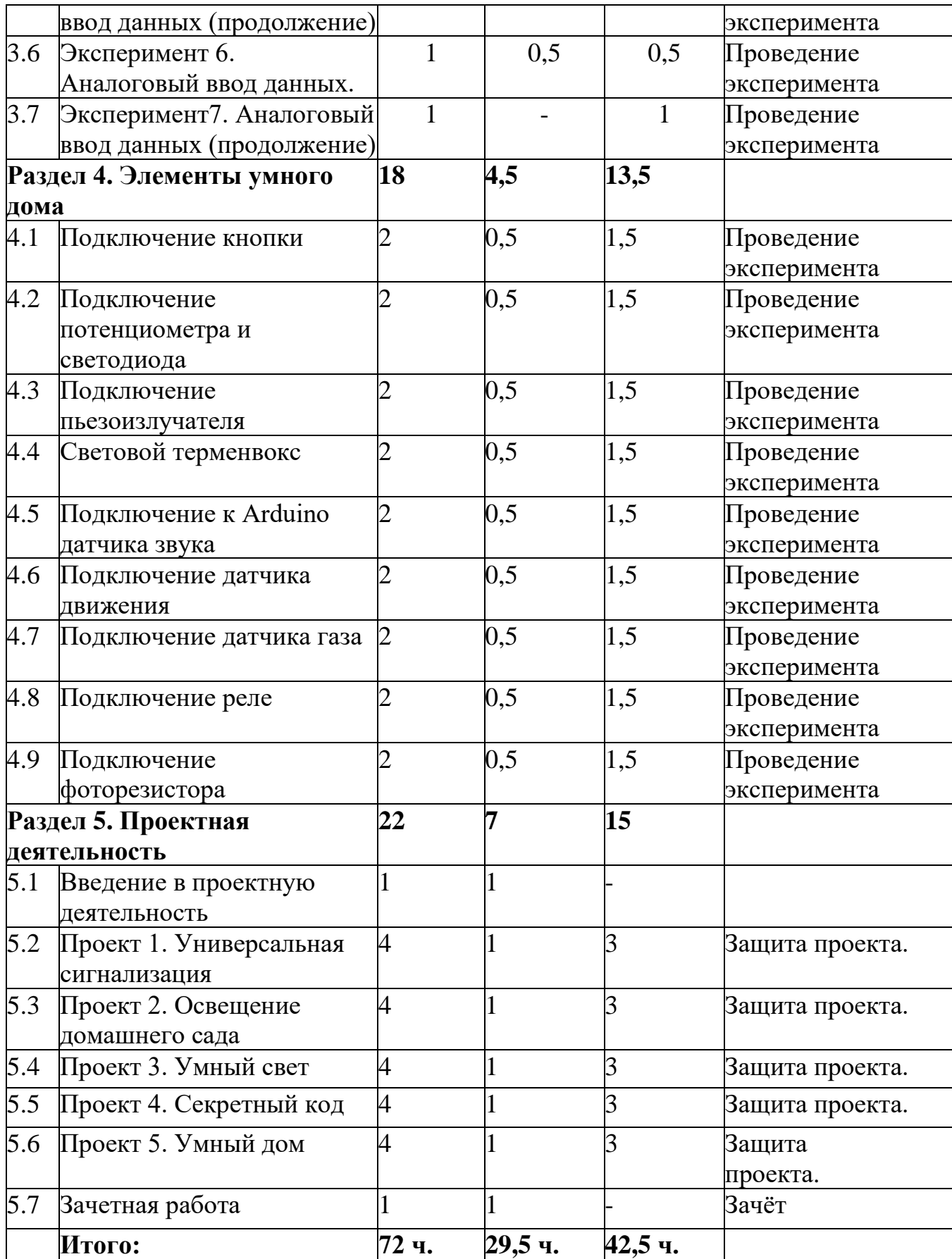

## **Содержание учебного плана**

# **Раздел 1. Введение. Знакомство с Arduino - 12 часов.**

# **Тема 1.1. Вводное занятие**

Теория (1 ч.): Правила поведения обучающихся в МОУ «СОШ 3» с.п.Баксаненок. Вводный инструктаж. Инструкция по ТБ, ПБ. Игра «Знакомство». Презентация ПДД.

# **Тема 1.2. Мир информационных технологий.**

Теория (1 ч.): Что такое информационные технологии. Основные термины информационных технологий. Общие понятия о пользовательском интерфейсе.

# **Тема 1.3. Компьютеры вокруг нас.**

Теория (1 ч.): Компьютер и его роль в жизни человека. Компьютерные программы. Техника безопасности при работе на компьютере.

# **Тема 1.4. Электричество вокруг нас.**

Теория (1 ч.): Понятия об электрическом поле, напряжении, силе тока, сопротивлении. Электрические цепи. Схема электрическая принципиальная. Обозначение элементов в принципиальных схемах. Описание элементов электрической схемы: транзистор, конденсатор, диод и сопротивление.

# **Тема 1.5. Мир Arduino. Источники питания.**

Теория (1 ч.): Обзор микроконтроллера. Устройство аппаратного интерфейса Arduino. Ноги контроллера: цифровые пины, аналоговые пины. Usb порт контроллера: подключения к компьютеру. Интерфейс программного комплекса. Загрузка скетча. Интерфейс программного комплекса. Структура программы Arduino. Монитор порта. Работа с монитором порта контроллера.

Практика (1 ч.): Знакомство с конструкторами Arduino. Базовый набор 2.0.

# **Тема 1.6. Платы Arduino.**

Теория (1 ч.): Плата Arduino, как пользоваться платформой: устройство и программирование микропроцессора на языке C++. Устройство пьезоизлучателей, назначение процедуры void setup и void loop, а также свойство функции tone **()** в языке C++.

Практика (1 ч.): Первая установка драйверов для платы Arduino. Первый шаги по использованию программного обеспечения Arduino IDE.

# **Тема 1.7. Аналоговый и цифровой выход на Arduino.**

Теория (1 ч.): Цифровые и аналоговые выходы Arduino, чем отличается цифровой сигнал от аналогового сигнала. Аналоговые выходы с «широтно импульсной модуляцией» на плате Arduino. Устройство и распиновка полноцветного (RGB) светодиода. Аналоговые порты на плате Arduino A0- A5. Принцип работы аналоговых портов.

# **Тема 1.8. Датчики в Arduino. Какие бывают и зачем они нужны.**

Теория (1 ч.): Принцип работы датчиков. Примеры работы датчиков. Область использования. Схема подключения датчиков. Программирование.

Практика (1 ч.): Сборка схемы с датчиком. Программирование.

# **Раздел 2. Базовые понятия программирования – 10 часов**

**Тема 2.1. Алгоритмы. Понятия и свойства**

Теория (1.5 ч.): Понятие алгоритма, свойства алгоритмов. Для чего применяется алгоритм. Правила составления алгоритмов. Принцип представления

алгоритмов. Представление в виде блок-схем, псевдокода. Когда нужно использовать алгоритмы в определенном виде. Типовые алгоритмы. Примеры типовых алгоритмов.

Практика (0.5 ч.): Составление алгоритмов

### **Тема 2.2. Алгоритмы в робототехнике, логические операции**

Теория (1.5 ч.): Что такое алгоритм в робототехнике. Виды алгоритмов: линейные, разветвляющиеся и циклические.

Практика (0.5 ч.): Написание линейных, разветвляющихся и циклических алгоритмов.

## **Тема 2.3. Переменные и действия с ними**

Теория (1.5 ч.): Типы переменных. Правила объявления переменных, присваивание значения переменной. Операнды, действия с операндами Логические переменные, символьные переменные..

Практика (0.5 ч.): Написание программы.

# **Тема 2.4. Условные операторы**

Теория (1.5 ч.): Условный оператор if else и switch case.

Практика (0.5 ч.): Написание программы.

## **Тема 2.5. Циклы. Типы циклов**

Теория (1.5 ч.): Операторы for, while и do while. Примеры работы с ними.

Практика (0.5 ч.): Написание программы.

## **Раздел 3. Мини-проекты с Arduino – 10 часа**

## **Тема 3.1. Эксперимент 1. Blink – мигаем встроенным светодиодом.**

Теория (0.5 ч.): Принцип работы светодиода. Область использования. Схема подключения светодиода. Разбор кода программы. Внешний светодиод. Резистор 220 Ом.

Практика (1.5 ч.): Сборка схемы со светодиодом.Написание базовой программы «Мигающий светодиод», используемой для включения и выключения светодиода, который подключён к Arduino и мигает заданное время. Подключение внешнего светодиода.

## **Тема 3.2. Эксперимент 2. Плавное регулирование яркости светодиода.**

Теория (0.5 ч.): Функция analogwrite. Понятие ШИМ. Разбор кода программы.

Практика (1.5 ч.): Сборка схемы со светодиодом. Написание программы «Fade», используемой для плавного изменения яркости светодиода.

## **Тема 3.3. Эксперимент 3. Работа с монитором порта.**

Теория (0.5 ч.): Встроенная утилита в Arduino IDE - монитор последовательного порта (Serial monitor). Обратная связь с монитором порта.

Практика (1.5 ч.): Написание кода программы «листинг 3.1» и загрузка этого скетча в контроллер.

## **Тема 3.4. Эксперимент 4. Цифровой ввод данных.**

Теория (0.5 ч.): Цифровой ввод данных на плату Arduino. Разбор кода программы.

Практика (1.5 ч.): Загрузка скетча «листинг 4.1» в контроллер. Анализ кода программы.

# **Тема 3.5. Эксперимент 5. Цифровой ввод данных (продолжение)**

Практика (1.5 ч.): Загрузка скетча «Листинг 5.1.» и наблюдение эксперимента с помощью монитора последовательного порта. Анализ имеющегося программного кода программы и творческое изменение алгоритма работы программы. Написание кода программы «Листинг 5.2»

## **Тема 3.6. Эксперимент 6. Аналоговый ввод данных.**

Теория (0.5 ч.): Аналоговый ввод данных. Контакты A0-A5. Аналоговые датчики: потенциометры, фоторезисторы, резисторы давления и др.

Практика (1.5 ч.): Анализ кода программы «Листинг 6.1»**.** Написание кода программы «Листинг 6.1» и загрузка этого скетча в контроллер.

## **Тема 3.7. Эксперимент7. Аналоговый ввод данных (продолжение)**

Теория (0.5 ч.): Потенциометр 10 кОМ.

Практика (1.5 ч.): Анализ кода программы скетч «AnalogReadSerial». Написание кода программы скетч «AnalogReadSerial» и загрузка в контроллер. Анализ имеющегося программного кода программы и творческое изменение алгоритма работы программы.

# **Раздел 4. Элементы умного дома – 18 часов**

### **Тема 4.1. Подключение кнопки**

Теория (0.5 ч.): Анализ программных кодов «Листинг У3.1» и «Листинг У3.2»;

Практика (1.5 ч.): Написание кодов программ и загрузка в контроллер. Подключение кнопки.

#### **Тема 4.2. Подключение потенциометра и светодиода**

Теория (0.5 ч.): Анализ программного кода «Листинг У4.1»

Практика (1.5 ч.): Написание кода программы и загрузка в контроллер. Подключение потенциометра и светодиода.

### **Тема 4.3. Подключение пьезоизлучателя**

Теория (0.5 ч.): Анализ программного кода «Листинг У5.1»

Практика (1.5 ч.): Написание кода программы и загрузка в контроллер. Подключение пьезоизлучателя.

#### **Тема 4.4. Световой терменвокс**

Теория (0.5 ч.): Анализ программного кода «Листинг У6.1»

Практика (1.5 ч.): Написание кода программы и загрузка в контроллер. Сборка простейшего имитатора музыкального инструмента терменвокса посредством подключения фоторезистора и пьезоизлучателя.

#### **Тема 4.5. Подключение к Arduino датчика звука**

Теория (0.5 ч.): Анализ программного кода «Листинг У7.1»

Практика (1.5 ч.): Написание кода программы и загрузка в контроллер. Подключение датчика звука

#### **Тема 4.6. Подключение датчика движения**

Теория (0.5 ч.): Анализ программного кода «Листинг У8.1»

Практика (1.5 ч.): Написание кода программы и загрузка в контроллер. Подключение датчика движения.

## **Тема 4.7. Подключение датчика газа**

Теория (0.5 ч.): Анализ программного кода «Листинг У9.1»

Практика (1.5 ч.): Написание кода программы и загрузка в контроллер.

Подключение датчика газа.

## **Тема 4.8. Подключение реле**

Теория (0.5 ч.): Анализ программного кода «Листинг У10.1»

Практика (1.5 ч.): Написание кода программы и загрузка в контроллер. Подключение датчика реле.

## **Тема 4.9. Подключение фоторезистора**

Теория (0.5 ч.): Анализ программного кода «Листинг У11.1»

Практика (1.5 ч.): Написание кода программы и загрузка в контроллер. Подключение датчика фоторезистора.

# **Раздел 5. Проектная деятельность – 22 часа**

## **Тема 5.1. Введение в проектную деятельность**

Теория (1 ч.) Введение в проектную деятельность.

### **Тема 5.2. Проект 1. Универсальная сигнализация**

Теория (1 ч.): Проект «Универсальная сигнализация». Анализ кода программы «Листинг П1.1»

Практика (3 ч.): Создание автономного умного устройства «Универсальная сигнализация»

## **Тема 5.3. Проект 2. Освещение домашнего сада**

Теория (1 ч.): Проект «Освещение домашнего сада». Анализ кода программы «Листинг П2.1».

Практика (3 ч.): Создание автономного умного устройства «Освещение домашнего сада».

## **Тема 5.4. Проект 3. Умный свет**

Теория (1 ч.): Проект «Умный свет». Анализ кода программы «Листинг П3.1».

Практика (3 ч.): Создание автономного умного устройства «Умный свет».

## **Тема 5.5. Проект 4. Секретный код**

Теория (1 ч.): Проект «Секретный код». Анализ кода программы «Листинг П4.1».

Практика (3 ч.): Создание автономного умного устройства «Секретный код». **Тема 5.6. Проект 5. Умный дом**

Теория (1 ч.): Проект «Умный дом».

Практика (3 ч.): Создание автономного умного устройства «Умный дом».

## **Тема 5.7. Зачетная работа**

Теория (1 ч.) Зачёт

## **1.4. Планируемые результаты**

По окончании обучения по программе «Мир ARDUINO» учащийся (у учащегося):

## **Предметные:**

- будет знать основные названия деталей конструктора «ARDUINO»;

научится основным приемам, принципам конструирования и программирования;

- будет ознакомлен с правилами безопасной работы с инструментами, необходимыми при конструировании робототехнических средств;

# **Метапредметные:**

- будут развиты творческие способности и интерес к занятиям с конструкторами «ARDUINO»;

- будет развит интерес к научно-техническому творчеству;

- будут развиты память, внимание, мышление;

# **Личностные:**

- будут воспитаны самостоятельность и аккуратность в работе;

- будет сформировано творческое отношение к выполняемой работе;

- будет сформировано умение работать в коллективе.

# **Раздел 2. Комплекс организационно-педагогических условий 2.1. Календарный учебный график**

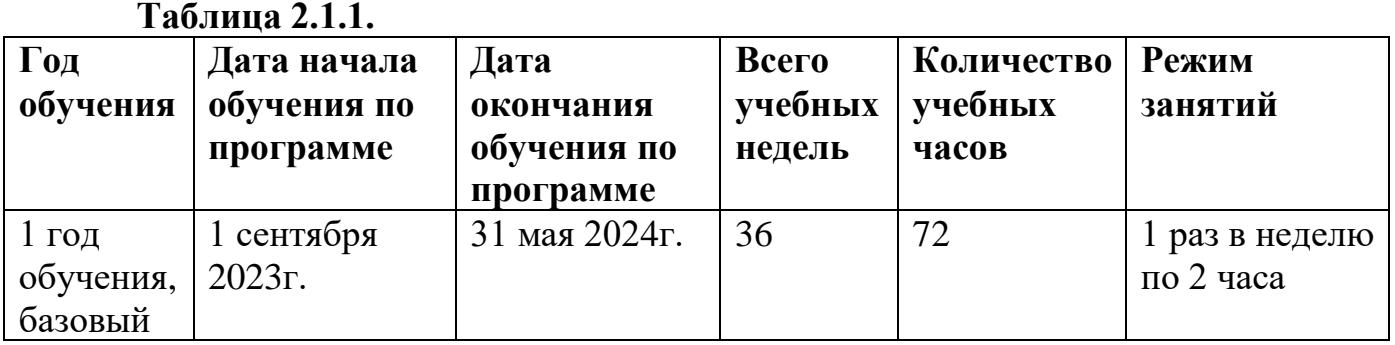

## **2.2. Условия реализации программы**

**Материально – техническое обеспечение:**

## **Аппаратные средства**

1. Компьютерный класс с персональными компьютерами – 8 ноутбуков для учащихся и 1 ноутбук для педагога;

2. 15 мест;

3. Smart – экран для демонстрации учебных фильмов, улучшения наглядности излагаемого материала и организации выступлений;

4. Телекоммуникационные устройства для доступа к сети Интернет;

5. Дерзай – Набор УМНЫЙ ДОМ для экспериментов с контроллером ARDUINO.

## **Программные средства**

1. Операционная система Windows 10;

2. программный интерфейс Arduino IDE последней версии;

3. Пакет Microsoft Office 2013;

4. Интернет-браузеры: Microsoft Edge;

# **Информационное обеспечение:**

Официальный сайт: https://amperka.ru;

Коллекция проектов на сайте:

http://arduino-projects.ru/

# **Кадровое обеспечение:**

Программа реализуется педагогами дополнительного образования, имеющими профессиональное образование в области, соответствующей профилю программы, и постоянно повышающими уровень профессионального мастерства.

# **2.3. Методическое и дидактическое обеспечение**

# **Методы обучения:**

- словесный (объяснение, беседа);

- наглядный (наблюдение, демонстрация);

- объяснительно-иллюстративный (беседа, формулировка фактов, сообщение, объяснение, показ действия);

# **Формы организации образовательного процесса:**

- индивидуальная;

- групповая.

# **Формы организации учебного занятия:**

- учебное занятие;

- практическое занятие;

#### **Педагогические технологии:**

- технология группового обучения, которая складывается из следующих элементов:

- ✓ постановка учебной задачи и инструктаж о ходе работы;<br>✓ планирование работы в группах:
- ✓ планирование работы в группах;
- ✓ индивидуальное выполнение задания;
- **✓ обсуждение результатов;**<br>✓ сообщение о результатах
- ✓ сообщение о результатах;
- ✓ подведение итогов, общий вывод о достижениях.

Во время групповой работы педагог выполняет различные функции:

контролирует, отвечает на вопросы, регулирует споры, оказывает помощь.

-здоровьесберигающая технология направлена на сохранение и укрепление физического, психического, эмоционального и нравственного здоровья.

#### **Принципы обучения:**

- доступности знаний;

- наглядности - непосредственная зрительная наглядность рассчитана на возникновение эстетического восприятия конкретного изделия и желания его сотворить.

- сознательности.

#### **Дидактические материалы:**

В качестве методического обеспечения программы используются пособие

фирмы «Амперка» по образовательному набору Arduino, материалы сайтов по робототехнике и Arduino, готовые проекты для иллюстрации возможностей

изучаемых технологий.

### **Алгоритм учебного занятия:**

- ✓ подготовительно-организационный этап;
- ✓ основная часть;
- ✓ рефлексия.

Занятие представляет собой последовательность этапов в процессе усвоения знаний, построенных на смене видов деятельности обучающихся: восприятие, осмысление, запоминание, применение, обобщение.

#### **Перечень методических пособий:**

1. Джереми Блум. Изучаем Arduino: инструменты и методы технического волшебства: Пер. с англ. – СПб.: БХВ-Петербург, 2019.-336с.:ил.

2. Онлайн программа на сайте роботехника18.рф

3. Справочник по C++ на сайте [http://wiki.amperka.ru](http://wiki.amperka.ru/)

4. Справочник по Arduino на сайте [http://wiki.amperka.ru](http://wiki.amperka.ru/)

5. Канал об Ардуино на [youtube.com «](https://www.youtube.com/channel/UC4axiS76D784-ofoTdo5zOA)Заметки Ардуинщика»

6. Онлайн тесты для проверки полученных знаний обучающихся размещены на сайте роботехника18.рф.

#### **2.4 Форма аттестации**

Реализация программы предусматривает входной контроль, промежуточный контроль и итоговый контроль обучающихся.

Входной контроль осуществляется в форме беседы, анкетирования, чтобы выявить уровень знаний и умений учащихся.

Промежуточный контроль проводится в середине учебного года: наблюдение, опрос, самостоятельная работа.

Итоговый контроль проводится в конце учебного года: зачет, защита творческого проекта.

**2.5 Оценочные материалы**: проект, анкета, тесты, диагностические карты.

Проверочные задания выдаются учащимся на распечатанных листочках, а так же в электронном виде.

Самостоятельные практические работы учащимися выполняются по определенному заданию/макету (эталону) педагога согласно пройденным темам/разделам.

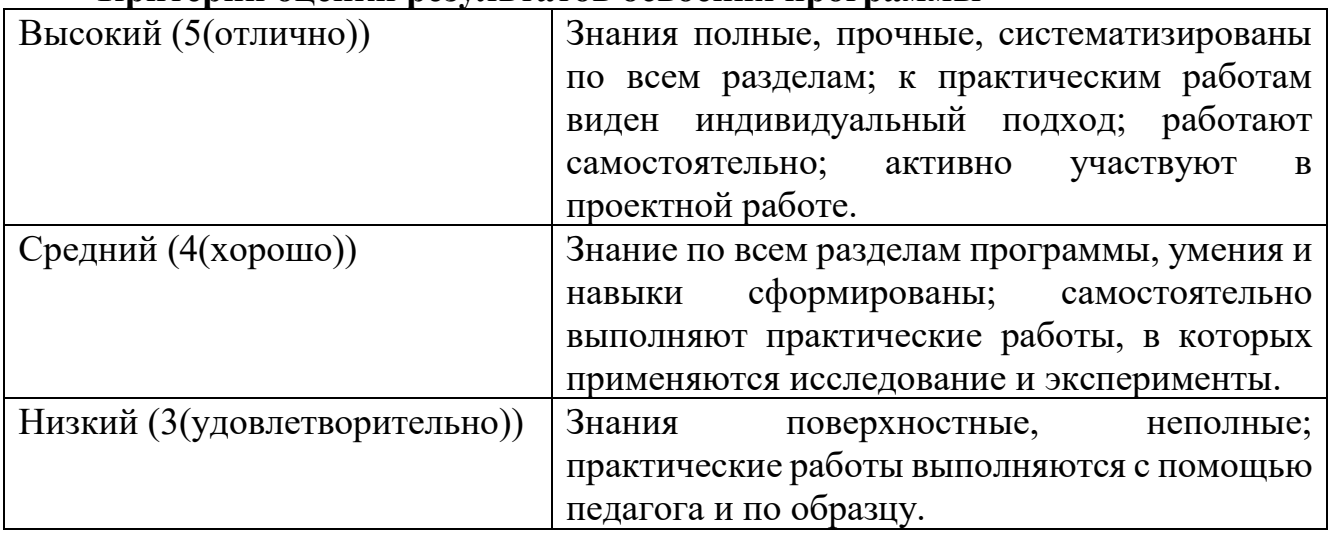

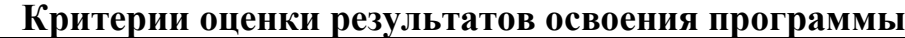

## **Список литературы**

## **Список литературы для педагогов:**

1.Джереми Блум. Изучаем Arduino: инструменты и методы технического волшебства: Пер. с англ. – СПб.: БХВ-Петербург, 2019.-336с.:ил.

2.Саймон Монк Программируем Arduino. – СПб.: Питер, 2017.-252 с.

3.Соммер У. Программирование микроконтроллерных плат Arduino. – СПб.: БХВ-Петербург, 2012.

4.Справочник по C++ на сайте [http://wiki.amperka.ru](http://wiki.amperka.ru/)

5.Справочник по Arduino на сайте [http://wiki.amperka.ru](http://wiki.amperka.ru/)

6.Онлайн программа на сайте роботехника18.рф

# **Список литературы для обучащихся:**

1.Джереми Блум. Изучаем Arduino: инструменты и методы технического волшебства: Пер. с англ. – СПб.: БХВ-Петербург, 2019.-336с.:ил.

2.Петин В.А., Биняковский А.А. Практическая энциклопедия Arduino. – СПб.: ДМК Пресс, 2017. – 152 с.

3.Справочник по C++ на сайте [http://wiki.amperka.ru](http://wiki.amperka.ru/)

4.Справочник по Arduino на сайте [http://wiki.amperka.ru](http://wiki.amperka.ru/)

5.Онлайн программа на сайте роботехника18.рф

# **Интернет-источники:**

- 1. <http://wiki.amperka.ru/> проекты, теоретические сведения, видеоуроки по направлению Arduino, форум увлеченных по обмену опытом;
- 2. [https://edugalaxy.intel.ru/](https://web.archive.org/web/20170629235419/https:/edugalaxy.intel.ru/) сообщество учителей. Обмен опытом.
- 3. <http://arduino-projects.ru/> все проекты Arduino в одном месте.
- 4. <http://myrobot.ru/> роботы своими руками. Простейшие роботы на одной микросхеме. Программирование микроконтроллеров
- **5.** <https://www.arduino.cc/> официальный сайт Arduino. Программное обеспечение. Блокнот программиста.